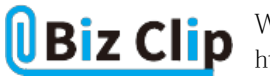

## **ビジネスWi-Fiで会社改造(第9回)**

## **Wi-Fiのトラブルに強くなろう―信頼獲得作戦**

2022.06.20

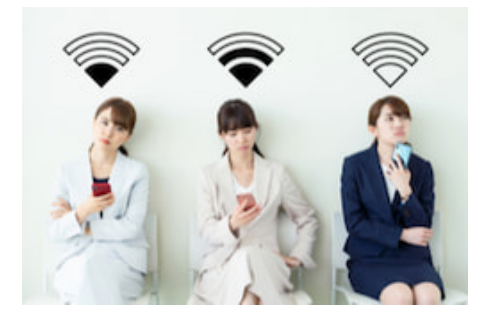

Wi-Fiにつながらない、Wi-Fiにはつながるのにネットにはつながらない、Wi-Fi・ネットにはつながっているが通信速度が出 ない。Wi-Fiを活用しているとこうしたトラブルが発生する場合がある。無線という目に見えない通信手段だけに原因が分か らずにオロオロしてはいないだろうか。そんなときどう対処すればよいのか。今回はWi-Fiのトラブルの原因と解消方法などを解説する。

**障害を切り分けてトラブルの原因を見極める**

障害対応の基本はどこで障害が起きているのかを突き詰めることだ。原因が分かって初めて対策を講じることができる。Wi-Fiのトラブルは端末利用者とシステム運用側の両面から考える必要がある。

端末利用者にとってのトラブルとして代表的なのが、Wi-Fiにつながらないケースだ。この場合は、利用している端末自体に 問題があるのか、それともアクセスポイントから先に問題があるのかを切り分ける。

端末に問題があるケースも多い。まず端末の設定状況をチェックしてみよう。最初にチェックするのはWi-Fi機能が「ON」に なっているかどうか。ノートパソコンでは「ON」「OFF」ボタンが付いているものもある。Wi-Fi機能が「ON」になっているのに、 つながらない場合には、Wi-Fiの接続設定が正しくできていないと考えられる。アクセスポイントの選択やパスワードの入力状況を確認してみよう。

OSやドライバーなどのソフトウエアが最新のバージョンにアップデートされているかどうかも重要になる。これらを最新のバー ジョンにアップデートをした上で端末自体を再起動させるとトラブルが解消する場合もある。

こうした手を尽くして再起動してもつながらない場合、セキュリティソフトが邪魔をしている可能性もある。セキュリティソフトの 利用を一旦取りやめて、接続を試みよう。その際には、ウイルス感染リスクが上がるため不明なURLにアクセスしない、送信 されてきたファイルを開かないなどセキュリティに配慮が必要だ。

これでつながるならセキュリティソフト側の問題の可能性が高い。セキュリティソフトを再インストールしてみて、やはりWi-Fiにつながらなくなった場合には、設定を変えるかソフトウエアベンダーに相談してみよう。

当然、利用している端末のハードウエアトラブルも考えられる。Windowsパソコンであればコントロールパネルを開いて、ネッ トワークの状況をチェックする。パソコンとインターネットを結ぶ線に「✕」印が付いていれば、ネットワーク診断をして原因を 解消しよう。スマホなど他の端末では接続できるのであれば、端末自体に問題があることになる。

Wi-Fiにつながっているのに、レスポンスが悪いという状況もある。この場合は一時的なのか、常時レスポンスが悪いのかの 確認が大切だ。一時的に反応が遅いのであれば、利用者が集中してレスポンスが落ちていると考えられる。時間をおいて 再度試してみるとよいだろう。

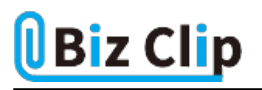

問題なのは常にレスポンスが悪い場合だ。端末の接続数の見込み違いなどネットワーク設計の問題も考えられる。その場 合は専門家に調査を依頼して設計し直さなければならない。ここはシステム運用側からの障害対応になる。

**さらに高度な対応には専門家のサポートが必要… 続きを読む**